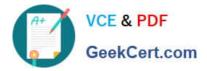

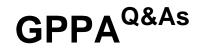

# **GIAC Certified Perimeter Protection Analyst**

# Pass GIAC GPPA Exam with 100% Guarantee

Free Download Real Questions & Answers **PDF** and **VCE** file from:

https://www.geekcert.com/gppa.html

100% Passing Guarantee 100% Money Back Assurance

Following Questions and Answers are all new published by GIAC Official Exam Center

Instant Download After Purchase

100% Money Back Guarantee

- 😳 365 Days Free Update
- 800,000+ Satisfied Customers

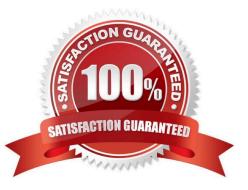

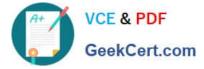

## **QUESTION 1**

A scenario involves a pool of users with private IP addresses who need to access the Internet; however, the company has a limited number of IP addresses and needs to ensure users occupy only one public IP address.

Which technology is used to allow a pool of users to share one global IP address for Internet access?

- A. Port Address Translation
- B. Private Address Translation
- C. Per-user Address Translation
- D. Pool Address Translation

Correct Answer: A

#### **QUESTION 2**

Sam works as a Security Manager for ABC Inc. The company has a Windows-based network. Sam wants to prevent specific traffic from IDP processing in order to reduce false positives.

Which of the following rulebases will he use to accomplish the task?

- A. Network Honeypot rulebase
- B. Backdoor rulebase
- C. SYN Protector rulebase
- D. Exempt rulebase

Correct Answer: D

#### **QUESTION 3**

Which of the following tools is an open source protocol analyzer that can capture traffic in real time?

- A. Snort
- **B. NetWitness**
- C. Wireshark
- D. Netresident
- Correct Answer: C

## **QUESTION 4**

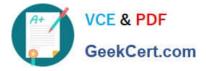

You work as a Network Administrator for ABC Inc. The company has a TCP/IP network. You have been assigned a task to configure a stateful packet filtering firewall to secure the network of the company. You are encountering some problems while configuring the stateful packet filtering firewall.

Which of the following can be the reasons for your problems?

Each correct answer represents a complete solution. (Choose all that apply.)

- A. It contains additional overhead of maintaining a state table.
- B. It has limited logging capabilities.
- C. It has to open up a large range of ports to allow communication.
- D. It is complex to configure.

Correct Answer: AD

#### **QUESTION 5**

Which of the following intrusion detection systems (IDS) monitors network traffic and compares it against an established baseline?

- A. File-based
- B. Network-based
- C. Anomaly-based
- D. Signature-based
- Correct Answer: C

**GPPA PDF Dumps** 

**GPPA Practice Test** 

**GPPA Study Guide**